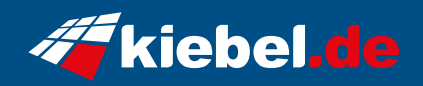

## **Gaming-PC Tornado 13**

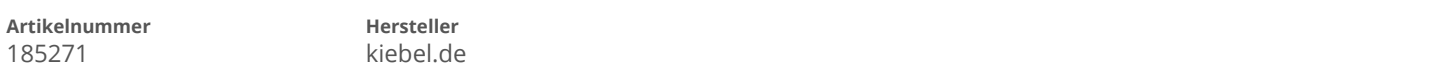

## **Angaben zum Energieverbrauch**

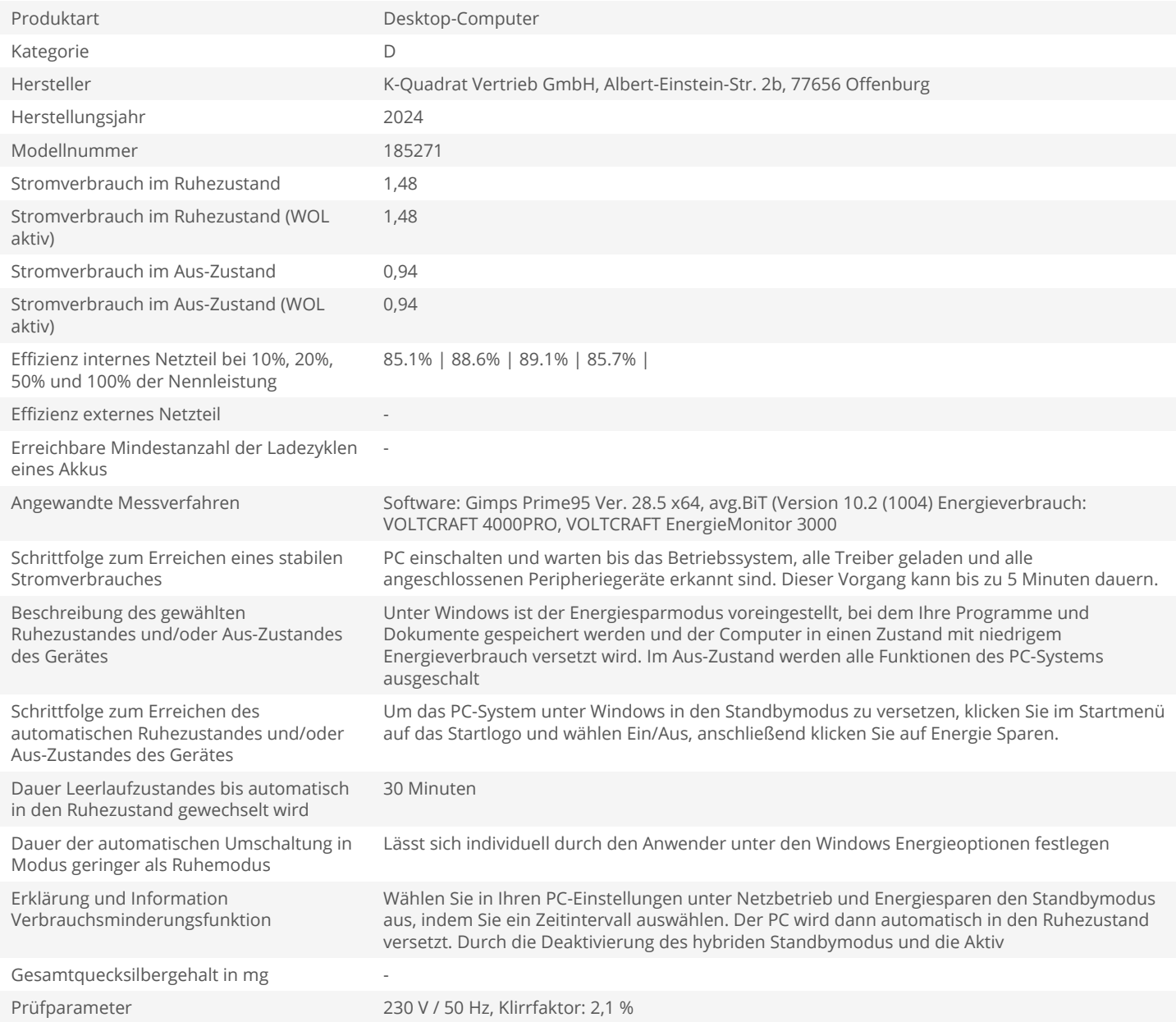